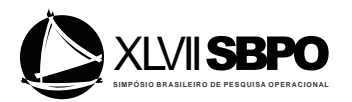

## **MODIFICAÇÕES EM EFICIÊNCIA DE MÁQUINAS E SEU IMPACTO NA PRODUTIVIDADE: AVALIAÇÃO ATRAVÉS DA SIMULAÇÃO A EVENTOS DISCRETOS**

**Marcelo Nunes Fonseca**

Universidade Federal de Itajubá (UNIFEI) Av. BPS, 1303. Pinheirinho, Itajubá-MG marcelonunes21@yahoo.com.br

## **Luiz Célio Souza Rocha** Instituto Federal do Sul de Minas (IFSULDEMINAS) Rodovia Machado - Paraguaçú, km 3, s/n. Santo Antonio, Machado-MG luizrochamg@hotmail.com

**Giancarlo Aquila** Universidade Federal de Itajubá (UNIFEI) Av. BPS, 1303. Pinheirinho, Itajubá-MG giancarloaquila@ig.com.br

## **Edson de Oliveira Pamplona**

Universidade Federal de Itajubá (UNIFEI) Av. BPS, 1303. Pinheirinho, Itajubá-MG pamplona@unifei.edu.br

### **Anderson Paulo de Paiva**

Universidade Federal de Itajubá (UNIFEI) Av. BPS, 1303. Pinheirinho, Itajubá-MG andersonppaiva@unifei.edu.br

## **Victor Eduardo de Mello Valerio**

Universidade Federal de Itajubá (UNIFEI) Av. BPS, 1303. Pinheirinho, Itajubá-MG victor.dmv@gmail.com

#### **Paulo Rotela Junior**

Universidade Federal de Itajubá (UNIFEI) Av. BPS, 1303. Pinheirinho, Itajubá-MG paulo.rotela@gmail.com

### **Bruno Monti Nardini**

Universidade Federal de Itajubá (UNIFEI) Av. BPS, 1303. Pinheirinho, Itajubá-MG bmnardini@gmail.com

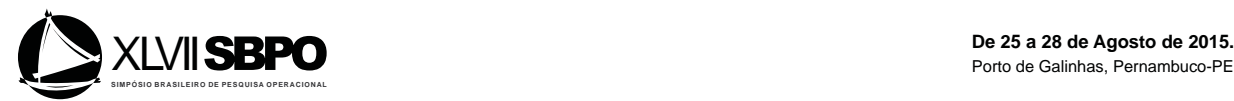

#### **RESUMO**

O objetivo desse trabalho é avaliar o desempenho de uma linha de produção de uma fábrica de latas de alumínio, localizada no sul do estado de Minas Gerais, visando proporcionar um conhecimento mais profundo do sistema, além de possibilitar maior consistência na tomada de decisão no que diz respeito a melhoria de produtividade. Para tal, a metodologia utilizada foi a modelagem (IDEF-SIM) e simulação a eventos discretos por meio do software Promodel®. Foram gerados dois cenários, um otimista com 20% de redução da ineficiência das máquinas Bodymaker, Printer, InsideSpray e Necker e outro pessimista com aumento de 20% da ineficiência destas. Os resultados obtidos permitem concluir que uma piora da eficiência das máquinas não resultou em uma diferença de desempenho estatisticamente significativa da linha de produção, porém, quando se melhora a eficiência das máquinas os resultados foram benéficos e estatisticamente significativos, aumentando a produtividade do sistema, algo desejado pelos gestores.

**PALAVARAS CHAVE. Simulação a eventos discretos; Modelagem IDEF-SIM; produção de latas de alumínio.**

**SIM - Simulação**

## **ABSTRACT**

The aim of this study is to evaluate the performance of a production line of an aluminum can manufacturers company, located in the southeast of the Minas Gerais state (Brazil), aiming to provide a deeper knowledge of the system, enabling greater consistency in decision-making related to productivity improvement. For this purpose, the methodology used was modeling (IDEF-SIM) and discrete event simulation through Promodel® software. Two scenarios were created, an optimistic one with 20% reduction of the inefficiencies of the following machines: Bodymaker, Printer, Inside Spray and Necker and a pessimistic one with 20% increase of the inefficiency of the same machines. The results show that a loss of machines efficiency did not result in significant difference in production line performances. However, when the machines efficiency was improved the results were beneficial, with statistical significance, leading to a higher productivity system, which is desired by managers.

# **KEYWORDS. Discrete event simulation; IDEF-SIM modeling; Aluminum cans production.**

**SIM - Simulation**

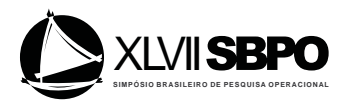

### **1. Introdução**

Segundo Sakurada e Miyake (2009) a simulação é uma técnica utilizada tanto para projeto e avaliação de sistemas, como para a reestruturação física ou mudanças no controle e/ou regras de operação de sistemas existentes. O uso de simulação tem se tornado cada vez mais atrativa em todas as áreas, auxiliando gestores na tomada de decisão em problemas complexos e possibilitando um melhor conhecimento de processo nas suas organizações.

Nesse sentido, segundo Robinson *et al.* (2014), a técnica de simulação a eventos discretos teve significativa evolução nas últimas décadas, se tornando fácil e acessível, adquirindo grande relevância em congressos e periódicos que tratam sobre o tema. Além disso, diversos softwares têm acompanhado o crescimento desta ferramenta, entre eles estão o Promodel, Arena, Simul8, FlexSim, entre outros. Esses softwares possuem estrutura de alto nível e possibilitam a realização da modelagem por parte dos usuários, sem a necessidade de alto nível de conhecimento em linguagens de programação.

O presente trabalho tem como objetivo avaliar o desempenho de uma linha de produção de uma fábrica de latas de alumínio, localizada no sul do estado de Minas Gerais. A entidade objeto de estudo foram as latas de 250 ml produzidas no sistema. Pretende-se através do uso da simulação levantar algumas informações visando orientar a tomada de decisão e um conhecimento mais profundo do processo da fabricação, uma vez que, no caso analisado, o principal objetivo dos gestores é aumentar a produção.

### **2. Simulação Computacional**

Harrel *et al*.(2004) e Löfgren e Tilman (2011) definem simulação como a representação virtual de um sistema real, por meio de um modelo, tornando possível o estudo do sistema sem que seja necessário construí-lo na realidade ou fazer modificações nesse sistema, analisando os resultados destas modificações.

Pidd (2004) ressalta que a simulação é uma ferramenta de modelagem amplamente utilizada em Pesquisa Operacional (PO), onde os modelos são implantados para compreender e possibilitar experimentações em um sistema. Robinson (2005) ressalta que a partir dos anos 90 devido à melhora do potencial dos computadores pessoais, a queda do preço dos computadores e, claro, ao maior avanço da internet, o uso da simulação se tornou mais viável e possível de ser explorado por um universo maior de pessoas. De acordo com Siebers *et al*.(2010) outros fatores que contribuíram para a maior popularidade da simulação computacional foram o aumento da compreensão da ferramenta de simulação e a maior disponibilidade e facilidade do uso dos softwares de simulação.

Oliveira (2008) explica que dentre as características da simulação que a tornam uma ferramenta tão poderosa para o planejamento e tomada de decisões em um sistema estão: 1.Simulação de um sistema que ainda está em fase de projeto, antes de sua construção, para observação do comportamento operacional; 2.Suporte à análise econômico-financeira de investimentos em projetos envolvendo novos equipamentos e processos; 3.Teste de novas políticas e procedimentos operacionais sem interrupção do sistema real; 4.Teste de condições de segurança associadas às mudanças a serem implementadas; 5.Determinação e estudos de gargalos existentes no sistema; 6.Determinação de como o sistema realmente opera ao invés de como as pessoas pensam que ele opera; 7.Em conseqüência dos pontos anteriormente tratados, tem-se um menor custo da simulação se comparado com o custo de experimentações diretas, que envolvem grandes somas de dinheiro e de pessoas, nem sempre alcançando os resultados desejados.

No que diz respeito a construção de um modelo de simulação, Tako e Robinson (2010) resumem que os principais estágios correspondentes a construção de um modelo de simulação são: a definição do problema, a concepção, a etapa computacional, as etapas equivalentes à validação do modelo, avaliação dos resultados, experimentações e aplicação prática do modelo construído.

Segundo Balci (2012) para a construção de um modelo de simulação aceitável, o processo de modelagem deve contemplar um quadro de atividades e tarefas denominado de ciclo de vida. Esse ciclo deve seguir doze grande processos, os quais são: 1.Formulação do problema; 2.Coleta de dados; 3.Modelagem conceitual (representação do modelo a ser simulado através de um mapeamento utilizando ferramentas comunicativas); 4.Arquitetura (seleciona-se uma arquitetura já conhecida para realizar a documentação dos requerimentos do modelo conceitual); 5.Design (lida com a criação de um projeto de modelagem e simulação a partir da arquitetura especificada); 6.Implementação (etapa em que ocorre a programação do modelo através de um software); 7.Integração (processo de combinação dos submodelos desenvolvidos); 8.Experimentação e uso (o modelo é experimentado e verifica-se as soluções propostas); 9.Apresentação dos resultados (fase de interpretação dos resultados do modelo de simulação); 10.Certificação (apresentação de um selo ou certificado formal a partir de uma organização independente para o modelo desenvolvido); 11.Armazenamento (repositório de certificados recebidos); 12.Reutilização (lida com a utilização de modelos ou submodelos a partir das certificações emitidas, obedecendo determinadas condições).

Nesse trabalho, durante as etapas seguidas da formulação do problema até a apresentação de resultados, não foi emitido nenhum certificado formal para o modelo desenvolvido.

Sargent (2013) acrescenta que os tomadores de decisão e os usuários se preocupam se o modelo representa o sistema e apresenta os resultados mais fiéis possíveis. Para isso deve ser realizada a verificação e validação do modelo, a fim de garantir que a implementação do modelo está correta e comprovar que o modelo, dentro do domínio de sua aplicação, apresenta um intervalo de confiança satisfatório de precisão compatível com o modelo pretendido aplicado.

Para realizar a validação diversas técnicas podem ser utilizadas. Segundo Sargent (2013) entre as diversas maneiras de validação estão: a animação, onde o comportamento operacional é exibido graficamente, mostrando o movimento do modelo ao longo do tempo; a validação face a face, em que os indivíduos com profundo conhecimento sobre o sistema respondem se o modelo e seu respectivo comportamento são razoáveis; além do teste de Turing, em que as pessoas com profundo conhecimento sobre o sistema são perguntadas se conseguem distinguir os resultados do sistema real e do modelado, e explicar as diferenças caso as encontre. As validações realizadas junto às pessoas que conhecem o sistema com profundidade fornecem maior credibilidade ao modelo.

Feita a validação do modelo, é possível realizar experimentações nas variáveis ou parâmetros do modelo, a fim de investigar possíveis melhorias no sistema.

#### **3. IDEF-SIM**

A simulação utiliza em uma de suas fases, a etapa de modelagem conceitual. Perera e Liyanage (2000) afirmam que a modelagem conceitual pode aumentar a qualidade dos modelos de simulação, contribuindo ainda para a redução do tempo despendido para elaborar o modelo computacional. Esta é a principal razão pela qual muitos autores apresentaram uma interligação entre as ferramentas de mapeamento de processo e os projetos de simulação.

Embora existam muitas técnicas utilizadas para realizar o mapeamento de processos, poucas possuem o foco no processo de simulação. Portanto, com a finalidade de proporcionar uma técnica que superasse a falta de informação para elaboração de modelos de simulação, Montevechi *et al*. (2008) propuseram uma nova técnica de modelagem conceitual, denominada IDEF-SIM (*Integrated Definition Methods – Simulation*), que combina elementos lógicos das técnicas de modelagem já conhecidas IDEF0, IDEF3 e fluxograma. Dessa forma, o IDEF-SIM utiliza símbolos das referidas técnicas, porém com objetivo de apresentar elementos requeridos na fase de simulação computacional.

A principal característica do IDEF-SIM é a semelhança com a lógica utilizada na simulação a eventos discretos, essa característica tem como objetivo a criação de um modelo conceitual do processo a ser simulado com os elementos necessários na fase da modelagem computacional. De acordo com Montevechi *et al.* (2010), outra vantagem da referida técnica é que esta apresenta elementos importantes na verificação e validação do modelo, etapas posteriores à simulação computacional.

Nesse trabalho, o IDEF-SIM é a técnica de mapeamento utilizada para elaborar a modelagem computacional.

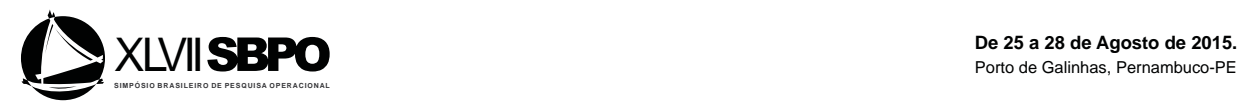

### **4. Método de pesquisa**

O método de pesquisa utilizado neste trabalho foi a modelagem e simulação, mais especificamente a simulação a eventos discretos. Bertrand e Fransoo (2002) explicam que a metodologia de pesquisa em modelagem e simulação é fundamentada em modelos quantitativos e baseia-se na suposição de que é possível construir modelos objetivos que explicam comportamentos dos processos operacionais reais. Ou ainda que capture parte dos problemas de tomada de decisão enfrentados por gestores nestes processos.

Conforme o diagrama proposto por Montevechi *et al*. (2010), a construção do modelo de simulação é dividida em três etapas, sendo elas: fase conceitual (modelo conceitual), fase de implementação (modelo computacional) e fase de análise (modelo operacional). O presente trabalho baseia-se nesta proposta para a construção do modelo de simulação.

Vale ressaltar que os dados coletados e utilizados durantes as etapas anteriormente mencionadas foram coletados junto à empresa analisada, sendo estes: arranjo da linha de produção, vendas diárias de três meses, tempos diários de parada não programada de cada máquina para o período de três meses, capacidade dos pulmões (estoques intermediários), probabilidade de refugo, velocidade nominal das máquinas e tempo de funcionamento da linha, que no caso analisado é de 24 horas por dia, sete dias por semana.

O modelo simulado neste trabalho possui algumas limitações, dentre elas estão:

- x As bobinas que entram na máquina podem possuir espessuras diferentes, no modelo foi considerado que as bobinas sempre teriam a mesma espessura;
- x Também foi adotada uma escala de proporção para realizar a simulação do sistema, pois o sistema real produz uma quantidade de latas que chegam à casa dos milhões, caso isso fosse simulado no software utilizado não seria possível concluir a simulação; em relação a bobina que entra no sistema também foi adotada uma escala de proporção com intuito de aproximar o comportamento do modelo simulado à realidade do que ocorre na fábrica;
- x Não foi possível simular os diferentes ritmos de funcionamento das máquinas quando estas são religadas;
- x Foi apenas simulado a produção de latas de 250 ml na linha analisada, sendo que na mesma são produzidas latas de outros tamanhos;
- x Foram desconsideradas as chegadas de tinta, óleo e verniz;
- Existe um tempo de setup para trocar os rótulos das diferentes marcas, esse tempo também não foi englobado no modelo.

É de suma importância destacar que por questões de minimização do custo computacional a notação adotada para o número de entidades "latas" no modelo simulado é de uma lata simulada para cada 1089 latas no sistema real. Este valor foi utilizado, ainda, com o intuito de facilitar a contagem de Pallets de produtos acabados, pois, segundo dados fornecidos pela empresa, cada Pallet contém 10890 latas. Em relação à bobina, a proporção adotada foi de uma bobina real sendo igual a 73 bobinas simuladas.

# **5. Desenvolvimento da modelagem e simulação**

#### **5.1. Concepção**

Siebers *et al*. (2010) afirmam que a formulação do problema é que irá auxiliar o modelador na escolha da melhor técnica de simulação e também a não perder o foco do objetivo do trabalho. Modelos que são planejados para abordar uma série de problemas tendem a se tornarem complexos e difíceis de serem modelados e validados.

Conforme foi abordado na seção anterior, a modelagem conceitual é fundamental para o fornecimento de informações para a elaboração do modelo computacional. Devido a essa razão, foi elaborado, com base na técnica IDEF-SIM, o mapeamento do sistema que será objeto de estudo. Este modelo conceitual foi elaborado pelos próprios modeladores através do software DIA e em seguida verificado pelos usuários do sistema. Além disso, o mapeamento conceitual foi comparado com o mapeamento do processo do sistema real. Desta forma verificou-se que o sistema estava representado corretamente, e, portanto, o modelo conceitual foi validado.

Após a elaboração do modelo conceitual foi realizada a validação face a face, segundo

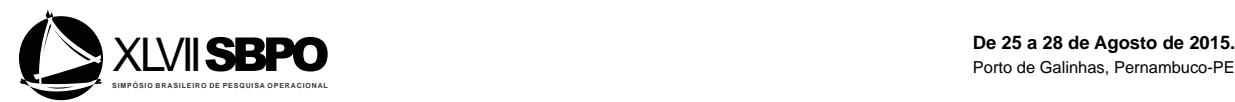

proposto por Sargent (2013). Esta etapa está focada em determinar se o modelo conceitual é uma representação correta e verdadeira do sistema real em estudo e se este atinge os objetivos iniciais. A validação face a face foi realizada junto aos gestores representantes da empresa.

Uma vez validado o modelo conceitual, iniciou-se a fase de implementação.

## **5.2. Implementação**

Após a elaboração do mapeamento conceitual, o layout do sistema analisado foi construído no software Promodel 14® com seus respectivos locais, entidades, processos e saídas. Para a realização desta etapa foram coletados os tempos de paradas das máquinas, as capacidades máximas de cada máquina, porcentagens de refugo do sistema nas etapas em que ocorre desperdício e demanda média diária.

A seguir são elencados todos os elementos utilizados na modelagem computacional com seus respectivos conceitos, conforme citado por Montevechi *et al*. (2010):

- x Locais: representam os lugares fixos do sistema, onde os processos são realizados. O processo simulado, neste trabalho, possui como locais as máquinas que realizam o processo de produção, tais como *Minster* (prensar copos), 6 *Bodymakers* (fabricar latas), *Washer* (higienizar latas), *Printer* (rotular latas), 6 *Inside Sprays* (envernizar latas), *Necker* (acabamento das latas), Paletizadora, além de Pallets de refugo, Filas, Inspeção, Estoque de produtos acabados e Expedição.
- x Entidades: são itens/produtos a serem processados pelo sistema. Neste trabalho, as entidades caracterizam as transformações que ocorrem ao longo do processo. Como entidades têm-se Bobina, Copo, Lata, Lata higienizada, Lata rotulada, Lata envernizada, Lata finalizada, Lata inspecionada, Pallet, Pallet inspecionado e Lata defeituosa.
- x Chegadas: define a entrada das entidades dentro do modelo. Neste trabalho, a entidade que inicia o processo é a Bobina. Sua chegada é contínua, porém, adotou-se um critério de discretização de modo que 1 bobina real equivale a 73 bobinas simuladas. Vale ressaltar que há também chegadas de pallets no local Paletizadora.
- x Recursos: são os elementos utilizados para o transporte de entidades, para executar operações ou para realizar a manutenção dos locais. Neste trabalho, os recursos são caracterizados pelos funcionários que realizam o monitoramento do processo. Entretanto, no modelo computacional, estes elementos foram desconsiderados, pois, não influenciam nos resultados obtidos.
- x Variáveis: As variáveis são usadas para tomadas de decisão e cálculo de estatísticas. As variáveis foram criadas para todos os Pallets de refugo, para o estoque de produtos acabados, para produtos expedidos e pulmões da *Printer* e *Necker*.
- x Processos: consiste em uma tabela que representa todas as operações de cada entidade em seus respectivos locais, bem como, tabela de rotas que determina o destino e o movimento de cada entidade dentro do processo a ser simulado, a maneira como esses movimentos ocorrem e os recursos necessários. Neste trabalho, foram utilizados comandos do Promodel® como *JOIN*, INC, *WAIT*, DEC e MACROS para lógica de programação e utilização dos recursos.

Os dados coletados referentes aos tempos de paradas não programadas de máquinas correspondem aos dados históricos que foram fornecidos pela empresa. Sendo estes dados estocásticos, identificaram-se as distribuições estatísticas dos tempos de paradas não programada de cada máquina através da função STATFIT do Promodel®. No Quadro 1 são apresentadas as respectivas distribuições estatísticas.

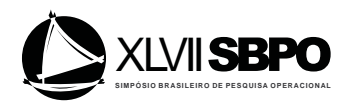

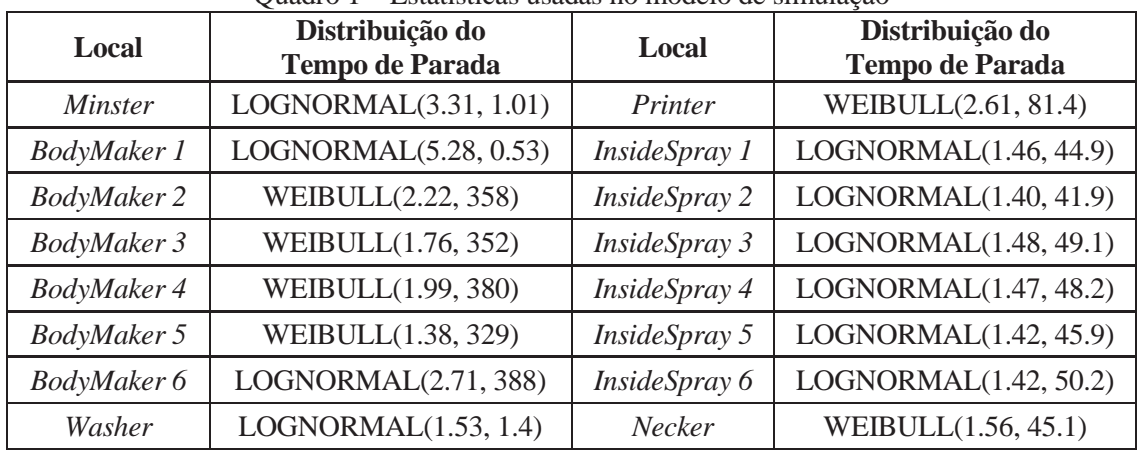

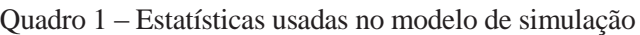

Além das distribuições estatísticas para o tempo de parada de máquinas, foram coletadas as capacidades das máquinas cujos dados estão apresentados na Tabela 1. Além disso, visto que as máquinas quando religadas voltam em um ritmo diferente da capacidade máxima, utilizam-se valores coletados junto à empresa para penalizar as capacidades das máquinas *Bodymaker*, *Printer*, *InsideSpray* e *Necker*, visto que estas são as máquinas que apresentam maiores porcentagens de quebra. A penalização das outras máquinas foi desconsiderada, pois estas não apresentam freqüências de paradas por quebra significativas. Essas penalizações serão adotadas para caracterizar a ineficiência das máquinas. Os valores de penalização podem ser encontrados na Tabela 1.

|                    |                                            | <b>Modelo Real</b>                  | <b>Modelo</b><br><b>Simulado</b> |                          |             |
|--------------------|--------------------------------------------|-------------------------------------|----------------------------------|--------------------------|-------------|
| Local              | <b>Velocidade</b><br>(latas por<br>minuto) | <b>Ouantidade</b><br>de<br>máquinas | <b>Velocidade</b><br>total       | Penalização              | <b>WAIT</b> |
| <b>Minster</b>     | 2250                                       |                                     | 2250                             |                          | 0,4840      |
| BodyMaker          | 400                                        | 6                                   | 2400                             | 28%                      | 3,7812      |
| Washer             | 2805                                       |                                     | 2805                             |                          | 0.3882      |
| Printer            | 2050                                       |                                     | 2050                             | 10%                      | 0,5902      |
| <i>InsideSpray</i> | 350                                        | 6                                   | 2100                             | 10%                      | 3,4571      |
| <b>Necker</b>      | 2000                                       |                                     | 2000                             | 10%                      | 0,6050      |
| Inspeção           | 2200                                       |                                     | 2200                             |                          | 0,4950      |
| Paletizadora       | 2593                                       |                                     | 2593                             | $\overline{\phantom{a}}$ | 0,4200      |
| Cintadora          | 20000                                      |                                     | 40000                            |                          | 0,0545      |

Tabela 1 – Estatísticas usadas no modelo de simulação

O "*WAIT"* considerado para o local "estoque de produtos acabados" foi calculado com base na demanda média diária (com dados fornecidos pela empresa analisada) de 2.300.000 latas por dia. Dessa forma, foi obtido o valor de 0,6818 min.

Após a confecção do modelo computacional, foi feita a verificação que, segundo Balci (1997) corresponde a determinar se a linguagem de simulação utilizada no trabalho está livre de erros (*bugs*). Neste trabalho, foi construído um modelo determinístico com contadores que determinavam o número de produtos nas filas entre os processos de fabricação das latas, também, variáveis que contabilizavam a quantidade de latas refugadas, latas em estoque de produtos acabados e latas expedidas facilitando assim a visualização dos valores e identificação dos erros. Os erros foram detectados e eliminados, a cada ciclo, até a correção total dos erros.

Feita a verificação, a etapa seguinte foi o processo de validação do modelo. Adotaram-se neste trabalho algumas das técnicas de validação descritas por Sargent (2013). Dentre as técnicas

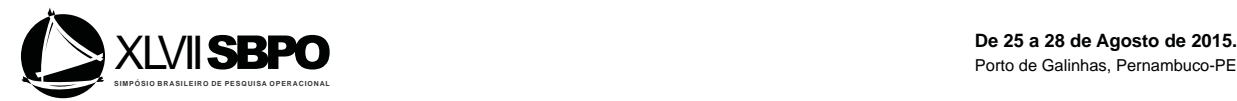

mencionadas estão as técnicas de animação e validação estatística, técnicas estas utilizadas no presente trabalho. A validação pela técnica de animação foi feita pelos gestores representantes da empresa. Já a validação estatística foi realizada através da análise ANOVA comparando os dados históricos de produção fornecidos pela empresa com os dados simulados. A simulação foi realizada para 24 horas de produção replicadas 15 vezes, obtendo como média o valor de 2.055.669,00 latas produzidas diariamente com desvio-padrão de 45.270,13.

A média e o desvio-padrão são parâmetros estatísticos básicos para qualquer conjunto de dados. Porém, com o intuito de aprimorar as informações estatísticas disponíveis calculou-se o intervalo de confiança para as réplicas realizadas no experimento.

Segundo Burdick *et al*. (2005), o intervalo de confiança, apresentado na Equação (1), é o intervalo de valores que contém a média da população, com certa probabilidade, sendo válido para uma confiança de 1-α.

$$
\Pr[\overline{x} - h \le \mu \le \overline{x} + h] = 1 - \alpha \tag{1}
$$

A metade do tamanho do intervalo é representada pela letra *h* na Equação (1) e pode ser considerada como um parâmetro de precisão dos dados, e, por conseguinte, do modelo. Conforme apresentado em Gilliland e Melfi (2010), o *h* é calculado utilizando-se a Equação (2):

$$
h = t_{n-1,\alpha/2} \frac{S}{\sqrt{n}} \tag{2}
$$

A média da população é o valor que estamos procurando. Como não podemos considerar a população inteira na análise, utilizamos amostras e consideramos que a média da amostra representa a média da população. Assim, o apresentado anteriormente nas Equações (1) e (2), considerando-se a suposição de normalidade, é aproximadamente verdade pelo Teorema Central do Limite, para uma amostra razoavelmente grande de tamanho *n* (IBE, 2014).

O resultado para o intervalo de confiança das réplicas realizadas no experimento, considerando α=5%, é apresentado na Tabela 2.

|                 | mich valo de confidencia |  |  |
|-----------------|--------------------------|--|--|
| Parâmetros      | Valores                  |  |  |
| H               | 25.013,81                |  |  |
| Limite Inferior | 2.030.655,19             |  |  |
| Média           | 2.055.669,00             |  |  |
| Limite Superior | 2.080.682,81             |  |  |

Tabela 2 – Intervalo de Confiança

Para a validação estatística foram utilizados os valores históricos de produção diária de 15dias fornecidos pela empresa. Com base nesses dados foi realizado o teste ANOVA, visando saber se existe ou não diferença estatisticamente significante entre os dados reais e os dados simulados. Os dados utilizados na análise são apresentados na Tabela 3 e o resultado do teste ANOVA é apresentado na Tabela 4.

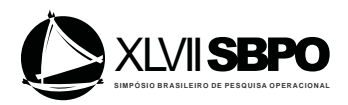

|               |           | agos anansagos no iesie i n vo |
|---------------|-----------|--------------------------------|
| Dia           | Real      | Simulado                       |
| 1             | 2.178.789 | 2.069.100                      |
| 2             | 2.069.480 | 2.074.545                      |
| 3             | 2.194.738 | 1.976.535                      |
| 4             | 1.862.532 | 2.036.430                      |
| 5             | 1.922.438 | 2.074.545                      |
| 6             | 1.960.560 | 2.112.660                      |
| 7             | 1.703.626 | 1.981.980                      |
| 8             | 1.890.611 | 2.090.880                      |
| 9             | 1.889.762 | 2.101.770                      |
| 10            | 1.987.790 | 2.052.765                      |
| 11            | 2.080.372 | 2.118.105                      |
| 12            | 2.102.156 | 2.058.210                      |
| 13            | 2.265.536 | 2.009.205                      |
| 14            | 2.320.385 | 2.003.760                      |
| 15            | 1.697.596 | 2.074.545                      |
| Média         | 2.008.425 | 2.055.669                      |
| Desvio-padrão | 187.792,6 | 45.270,13                      |

Tabela 3 – Dados analisados no teste ANOVA

Tabela 4 – Resultado para o teste ANOVA

| <b>Source</b> | GL. | SS              | MS          |     | p-valor |
|---------------|-----|-----------------|-------------|-----|---------|
| Situação      |     | 1   16740164158 | 16740164158 | 0.9 | 0,352   |
| Erro          |     | $28 5,22E+11$   | 18657723846 |     |         |
| Total         |     | 29 5,39E+11     |             |     |         |

Com base na Tabela 4 pode-se afirmar que os dados não são estatisticamente diferentes, pois o p-valor foi maior que 0,05, aceitando-se a hipótese nula do teste ANOVA de que as médias são iguais. Entretanto, analisando-se a Figura 1, percebe-se que, apesar das médias "Real" e "Simulada" estarem bem próximas, a variância dos dados reais é maior. Esta maior variância ocorre principalmente em decorrência do tempo de aquecimento das máquinas após cada parada, ou seja, as máquinas não reiniciam operando com 100% de sua capacidade.

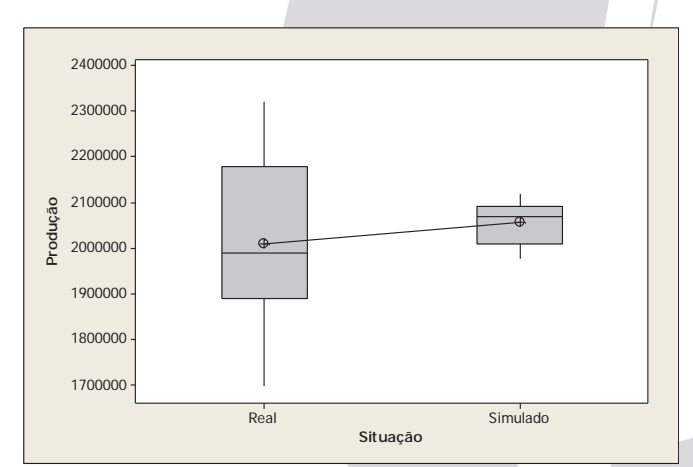

Figura 1 – Boxplot da produção diária Situação Real x Simulada

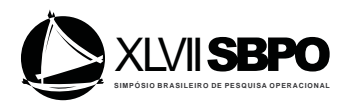

### **5.3 – Análise**

Após a validação do modelo computacional, realizou-se a simulação para dois diferentes cenários: um cenário otimista, em que foi considerado que a empresa focou esforços na melhoria da eficiência das máquinas. Sendo assim, neste cenário, considerou-se uma redução de 20% nas penalidades atribuídas às máquinas *Bodymaker*, *Printer*, *InsideSpray* e *Necker* e um cenário pessimista, onde foi simulado com um aumento de 20% nas penalidades atribuídas às mesmas máquinas.

Os dados da produção diária obtidos com as simulações nos cenários otimista e pessimista foram comparados com os dados históricos fornecidos pela empresa e com os dados da simulação sem modificações nas condições de operação das máquinas, utilizando-se o teste de Tukey com o intuito de determinar se a diferença entre as médias é estatisticamente significante. Os dados utilizados na análise são apresentados na Tabela 5 e os resultados para o teste de Tukey são apresentados na Tabela 6.

Analisando-se a Tabela 6, percebe-se que o resultado simulado para a condição Otimista apresentou diferença estatisticamente significante quando comparado com todas as outras situações simuladas e com a situação real, o que nos indica que melhorias na eficiência das máquinas *Bodymaker*, *Printer*, *InsideSpray* e *Necker* resultariam em ganhos de produtividade da planta analisada. A Tabela 6 ainda apresenta que os resultados de todas as condições simuladas foram diferentes entre si. Porém, a situação simulada em seu estado atual e o cenário pessimista não apresentaram diferença estatisticamente significante quando comparados aos dados reais. A Figura 2 apresenta o gráfico Boxplot para as condições analisadas.

| Dia            | <b>Real</b> | <b>Simulado</b><br><b>Atual</b> | Otimista  | Pessimista |
|----------------|-------------|---------------------------------|-----------|------------|
| 1              | 2.178.789   | 2.069.100                       | 2.134.440 | 1.894.860  |
| $\overline{2}$ | 2.069.480   | 2.074.545                       | 2.167.110 | 1.949.310  |
| 3              | 2.194.738   | 1.976.535                       | 2.161.665 | 1.916.640  |
| 4              | 1.862.532   | 2.036.430                       | 2.139.885 | 1.922.085  |
| 5              | 1.922.438   | 2.074.545                       | 2.221.560 | 1.927.530  |
| 6              | 1.960.560   | 2.112.660                       | 2.156.220 | 1.954.755  |
| 7              | 1.703.626   | 1.981.980                       | 2.096.325 | 1.922.085  |
| 8              | 1.890.611   | 2.090.880                       | 2.139.885 | 1.873.080  |
| 9              | 1.889.762   | 2.101.770                       | 2.161.665 | 1.878.525  |
| 10             | 1.987.790   | 2.052.765                       | 2.270.565 | 1.916.640  |
| 11             | 2.080.372   | 2.118.105                       | 2.205.225 | 1.927.530  |
| 12             | 2.102.156   | 2.058.210                       | 2.205.225 | 1.916.640  |
| 13             | 2.265.536   | 2.009.205                       | 2.085.435 | 1.932.975  |
| 14             | 2.320.385   | 2.003.760                       | 2.139.885 | 1.894.860  |
| 15             | 1.697.596   | 2.074.545                       | 2.254.230 | 1.938.420  |
| Média          | 2.008.425   | 2.055.669                       | 2.169.288 | 1.917.729  |
| Desvio-padrão  | 187.792,6   | 45.270,13                       | 52943,45  | 23662,72   |

Tabela 5 – Dados analisados no teste de Tukey

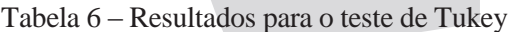

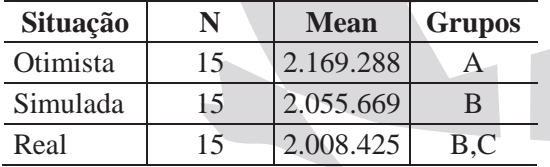

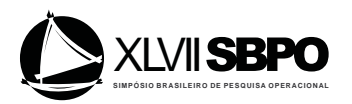

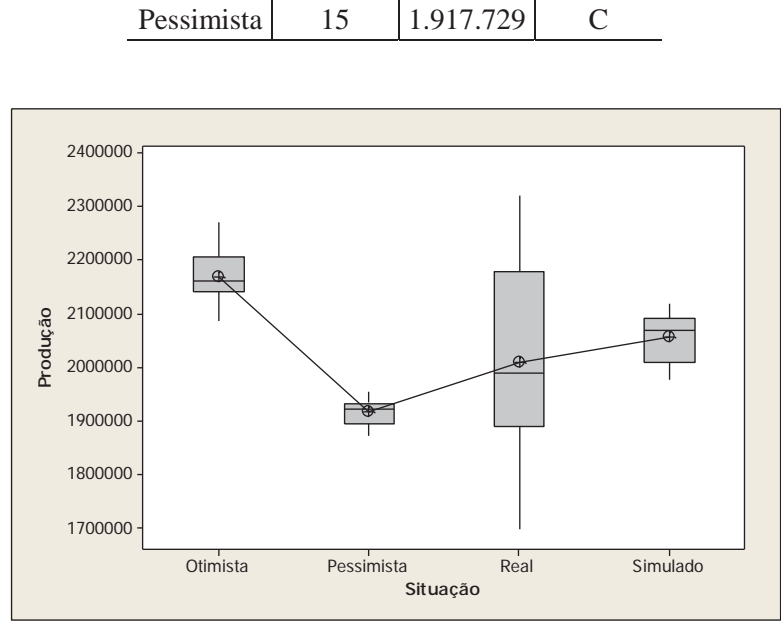

Figura 2 – Boxplot da produção diária para todas as situações

Através da análise da Figura 2 é possível constatar que os três cenários simulados não apresentaram o mesmo nível de variabilidade que ocorre no sistema real. Novamente, a principal razão dessa limitação, é que não foi possível simular os diferentes ritmos que as máquinas possuem quando voltam funcionar após as paradas.

#### **6. Conclusões e recomendações**

Este trabalho utilizou a simulação a eventos discretos com o intuito de analisar uma linha de produção de latas de alumínio de 250 ml, visando facilitar o processo de tomada de decisões dos gestores. Foram realizadas tanto a validação do modelo conceitual, elaborado a partir da técnica de mapeamento IDEF-SIM junto com os gestores e funcionários da fábrica, assim como a validação do modelo computacional feita a partir de comparação estatística com o desempenho do sistema real da fábrica e através da animação gráfica, no software Promodel®.

Os resultados obtidos permitem concluir que ações com o objetivo de melhorar a eficiência das máquinas seriam benéficos e provocariam o aumento da produtividade do sistema, que é almejada pelos gestores. Visto que a linha de produção analisada é muito automatizada e a eficiência das máquinas que fazem parte do sistema é determinante para o bom desempenho, a variável não controlável "tempo de parada não programada" é o que precisa ser reduzida para garantir o aumento do volume de produção.

O estudo permite concluir que as máquinas *Bodymakers* são o gargalo do sistema, dessa forma, a prioridade deve ser a melhoria da eficiência nessa etapa. Além disso, é importante salientar que no modelo de simulação da linha de produção analisada, não ocorre o mesmo nível de variabilidade do que no sistema real da fábrica. Tal fato ocorre devido a limitação do modelo em não considerar o diferente ritmo de velocidade que as máquinas possuem quando voltam a funcionar após as paradas não programadas. Entretanto, apesar dessa limitação, os resultados da comparação estatística do sistema com o desempenho de tempos de parada normal, permite concluir que o modelo possui bastante semelhança com o desempenho real da fábrica. Além disso, a ineficiência do desempenho das *Bodymakers* foi um problema reconhecido pelos gestores.

Para trabalhos futuros sugere-se o delineamento de experimentos para analisar possíveis interações que podem fornecer informações significativas sobre o que deve ser priorizado dentro do sistema para alcançar melhorias. É, também, oportuna a análise de viabilidade de aquisição de novas máquinas, além de planos de manutenção preventiva com o intuito de evitar custos elevados de manutenção corretiva e paradas inesperadas da produção.

#### **Agradecimentos**

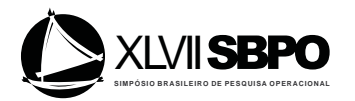

Os autores agradecem ao CNPq, CAPES, FAPEMIG, IFSULDEMINAS e UNIFEI pelo apoio a presente pesquisa.

### **Referências**

BALCI, O. (2012), A lyfe cycle for modeling and simulation*.* **Simulation: Transactions of the Society for Modeling and Simulation International**, p. 1-14.

BALCI, O. (1997), Verification, validation and accreditation of simulation models. **In: Winter Simulation Conference**, 1997, Atlanta/USA, Proceedings of…, 1997.

BERTRAND, J. W. M.; FRANSOO, J. C. (2002), Modelling and simulation: operations management research methodologies using quantitative modeling. **International Journal of Operations & Production Management***,* v. 22, n. 2, p. 241-264.

BURDICK, R. K.; BORROR, C. M.; MONTGOMERY, D. C. **Design and Analysis of Gauge R&R Studies**: making decisions with confidence intervals in Random and Mixed ANOVA Models. ASA-SIAM Series on Statistics and Applied Probability. SIAM: Philadelphia, 2005.

GILLILAND, D.; MELFI, V. (2010), A Note on Confidence Interval Estimation and Margin of Error. **Journal of Statistics Education**, v. 18, n. 1, p. 1-8.

HARREL, C.; GHOSH, B.;BOWDEN,R. **Simulation Using Promodel with CD-ROOM**. McGraw-Hill Companies, Incorporated, 2004.

IBE, O. C. **Fundamentals of Applied Probability and Random Processes**. 2.ed. Elsevier: San Diego, 2014.

LÖFGREN, B.; TILLMAN, A.M. (2011), Relating manufacturing system configuration to life-cycle environmental performance: discrete-event simulation supplemented with LCA. **Journal of Cleaner Production**, v.10, p.2015-2024.

MONTEVECHI, J. A. B.; LEAL, F.; PINHO, A. F.; COSTA, R. F. S.; OLIVEIRA, M. L. M.; SILVA, A. L. F. (2010), Conceptual modeling in simulation projects by mean adapted IDEF: an application in a Brazilian tech company. **In: Winter Simulation Conference**, 2010, Baltimore/USA, Proceedings of..., 2010.

MONTEVECHI, J. A. B.; LEAL, F.; PINHO, A. F COSTA, R. F. S.; MARINS F.A.S.; MARINS F.F.; JESUS J.T. (2008), Combined use of modeling techniques for the development of the conceptual model in simulation projects, **In Proceedings of the 2008 Winter** 

**Simulation Conference**, eds. S. J. Mason, R. R. Hill, L. Mönch, O. Rose, T. Jefferson, J. W. Fowler, 987 – 995. Piscataway, New Jersey: Institute of Electrical and Electronics Engineers, Inc., 2008.

OLIVEIRA, C.S. (2008), Aplicação de técnicas de simulação em projetos de manufatura enxuta. **Estudos Tecnólogicos**, v.4, n.3, p.204-217.

PERERA, T.; LIYANAGE, K. (2000), Methodology for rapid identification and collection of input data in the simulation of the manufacturing systems**. Simulation Practice and Theory,**  v.7, p.645–656.

PIDD, M. **Computer Simulation in management service**. Wiley: Chichester, 2004. ROBINSON, S. (2005), Discrete-event simulation: From the pioneers to the present, what next? **Journal of the Operational Reasearch Society**, v. 56, n.6. p.619-629.

ROBINSON, S.; WORTHINGTON, C.; BURGESS, N.; RADNOR, Z.J. (2014), Facilitated modeling with discrete-event simulation: Reality or myth? **European Journal of Operational Research**, v.234, n.1, p.231-240.

SAKURADA, N.; MIYAKE, D.I (2009), Aplicação de simuladores de eventos discretos no processo de modelagem de sistemas e serviços. **Gestão e Produção**, p.25-43.

SARGENT, R. (2013), Verification and validation of simulation models. **Journal of Simulation**, v.7, n.1, p.12-24.

SIEBERS, P.O; MACAL, C.M; GARNETT, J.; BUXTON, D.; PIDD, M. (2010), Discrete-event simulation is dead, long live to agent based simulation! **Journal of Simulation**, v.4, p.204-210. TAKO, A.A.; ROBINSON S. (2010), Model development in discrete-event simulation and system dynamics: An empirical study of experts modelers. **European Journal of Operational Research**, v.207, n.2, p.784-794.